# [MAC0426] Sistemas de Bancos de Dados [IBI5013] Bancos de Dados para Bioinformática Aula 11 O Cálculo Relacional de Tuplas

Kelly Rosa Braghetto

<span id="page-0-0"></span>DCC–IME–USP

5 de abril de 2016

## Cálculo Relacional

- $\triangleright$  É uma outra linguagem formal de consulta para o modelo relacional
- $\blacktriangleright$  Tem duas variações: Cálculo Relacional de Tuplas e o Cálculo Relacional de Domínio
- $\triangleright$  Nele, especifica-se consultas por meio de *expressões* declarativas
- $\triangleright$  Uma expressão em cálculo relacional especifica *o que* deve ser recuperado (e não como)
- ► Já na álgebra relacional, as expressões definem uma sequência ordenada de operações  $\rightarrow$  a consulta é expressa de modo procedimental
- ► O poder expressivo da Álgebra Relacional Básica é idêntico ao do Cálculo Relacional
	- ► qualquer recuperação que pode ser especificada em uma das linguagens também pode ser especifica na outra
- A maioria das linguagens de consulta usadas no SGBDRs são mais expressivas que a Álgebra Relacional Básica e o Cálculo Relacional

# <span id="page-3-0"></span>Cálculo Relacional de Tuplas

# Cálculo Relacional de Tuplas

- $\triangleright$  Baseado na especificação de uma série de variáveis de tuplas
- ► Cada variável de tupla *percorre* uma relação do BD
	- ▶ ou seja, a variável pode assumir como seu valor qualquer tupla da relação
- $\triangleright$  Forma de um cálculo relacional de tuplas simples:

$$
\{t \mid \mathit{COND}(t)\}
$$

onde:

- $\rightarrow t$  é uma variável de tupla
- $\rightarrow$  COND(t) é uma expressão condicional envolvendo os valores dos atributos de t que pode ter como resultado VERDADEIRO ou FALSO
- $\triangleright$  o resultado dessa consulta é conjunto de tuplas t para os quais a avaliação de COND(t) resulta em VERDADEIRO

## Exemplo de cálculo relacional de tuplas

## ${t | FUNCIONARIO(t) AND t.Salario > 50.000}$

- $\triangleright$  FUNCIONARIO(t) especifica que a relação de intervalo de t é FUNCIONARIO
- A consulta recupera cada tupla t de FUNCIONARIO que satisfaz a condição  $t.Salario > 50.000$
- $\triangleright$  Para cada t selecionado, a consulta recupera os valores para todos os atributos de FUNCIONARIO

### **FUNCIONARIO**

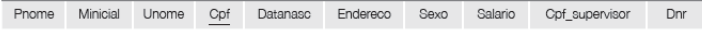

## Outro exemplo de cálculo relacional de tuplas

## ${t.Pnome, t.Unome | FUNCTIONARIO(t) AND t.Salaria > 50.000}$

 $\triangleright$  Para cada t selecionado, a consulta recupera apenas os valores para os atributos nome e sobrenome de FUNCIONARIO

#### **FUNCIONARIO**

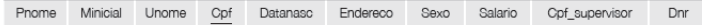

## O que deve aparecer em uma expressão do cálculo de tuplas:

- Para cada variável de tupla t, a relação de intervalo R de t especificada como uma condição na forma  $R(t)$ 
	- $\triangleright$   $R(t)$  restringe o domínio de t
	- $\triangleright$  Se a relação de intervalo não é especificada, então t percorrerá todas as tuplas possíveis 'no universo'
- ▶ Uma condição para selecionar combinações de tuplas em particular
- $\triangleright$  Um conjunto de atributos a serem recuperados
	- $\triangleright$  os valores desses atributos são recuperados para cada tupla selecionada

## Exemplo de cálculo relacional de tuplas

{t.Datanasc,t.Endereco | FUNCIONARIO(t) AND  $t.$ Pnome  $=$  'João' AND  $t.$ Minicial  $=$  'B' AND  $t.$ *Unome*  $=$  'Silva'}

 $\triangleright$  Recupera a data de nascimento e o endereço do(s) funcionário(s) João B. Silva

### **FUNCIONARIO**

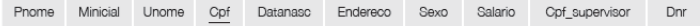

## Expressão geral no cálculo relacional de tuplas

<span id="page-9-0"></span>
$$
\{a_1,a_2,\ldots,a_m \mid \text{COND}(t_1,t_2,\ldots,t_n)\}
$$

onde

- ►  $t_i$ , sendo  $1 \leq i \leq n$ , são variáveis de tupla
- ►  $a_j$ , sendo  $1 \leq j \leq m$  é um atributo de uma relação em que alguma das tuplas  $t_i$  varia
- $\triangleright$  *COND* é uma **fórmula** composta de **átomos** de cálculo de predicados

# Átomo de cálculo de predicados

## Pode ser da forma:

- $\triangleright$   $R(t_i)$ , onde R é o nome de uma relação e  $t_i$  é uma variável de tupla.
	- $\triangleright$  É avaliado como VERDADEIRO se  $t_i$  é uma tupla em R, e como FALSO no caso contrário
- $\blacktriangleright$  t<sub>i</sub>.A op t<sub>j</sub>.B, onde t<sub>i</sub> e t<sub>j</sub> são variáveis de tupla, A é um atributo da relação em que  $t_i$  varia, B é um atributo da relação em que  $t_i$  varia e **op** é um operador de comparação
- $\blacktriangleright$  t<sub>i</sub>. A op c ou c op t<sub>i</sub>. A, onde c é um valor constante, t<sub>i</sub> é uma variável de tupla, A é um atributo da relação em que  $t_i$  varia e op é um operador de comparação

Operadores de comparação:  $=,\neq,<,\leq,>,\geq$ 

# Composição de uma fórmula

- $\triangleright$  Uma fórmula (= condição booleana) é composta de um ou mais átomos conectados por meio de operadores lógicos
	- $\triangleright$  AND, OR e NOT
- $\blacktriangleright$  Definição recursiva
	- ▶ Regra 1: todo átomo é uma fórmula
	- **Regra 2:** se  $F_1$  e  $F_2$  são fórmulas, então também são fórmulas:
		- $\blacktriangleright$  F<sub>1</sub> AND F<sub>2</sub>
		- $\blacktriangleright$  F<sub>1</sub> OR F<sub>2</sub>
		- $\triangleright$  NOT( $F_1$ ) e NOT( $F_2$ )

## Para cada funcionário, recupere o nome e o sobrenome do funcionário e o nome e o sobrenome do seu supervisor imediato

### **FUNCIONARIO**

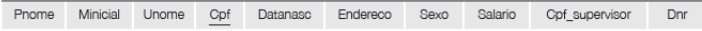

Para cada funcionário, recupere o nome e o sobrenome do funcionário e o nome e o sobrenome do seu supervisor imediato

#### **FUNCIONARIO**

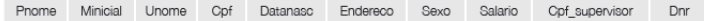

 ${f.P}$ nome,  $f.U$ nome, s.Pnome, s.Unome  $Functionariof)$  AND Funcionario(s) AND f. Cpf  $supervisor = s.Cpf$ }

# Quantificador existencial (∃) e quantificador universal (∀)

Também pode aparecer em um fórmula quantificadores:

- $\triangleright$  Regra 3: Se F é uma fórmula, então também é uma fórmula  $(\exists t)(F)$ , onde t é uma variável de tupla
	- $\blacktriangleright$  ( $\exists t$ )(F) é VERDADEIRO se existir alguma tupla que torne F verdadeiro
- $\triangleright$  Regra 4: Se F é uma fórmula, então também é uma fórmula  $(\forall t)(F)$ , onde t é uma variável de tupla
- <span id="page-14-0"></span> $\blacktriangleright (\forall t)(F)$  é VERDADEIRO se todas as tuplas no *universo* de tuplas tornam F VERDADEIRO.

## Listar o nome e o endereço de todos os funcionários que trabalham no departamento 'Pesquisa'

### **FUNCIONARIO**

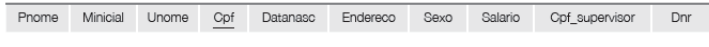

### **DEPARTAMENTO**

Dnome Dnumero Cpf\_gerente Data\_inicio\_gerente

## Listar o nome e o endereço de todos os funcionários que trabalham no departamento 'Pesquisa'

### **FUNCIONARIO**

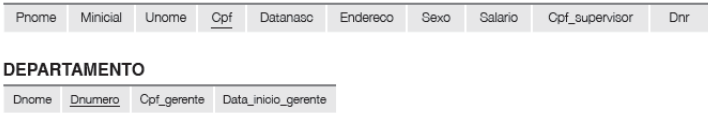

 ${f.P}$ nome, f.Unome, f.Endereco | FUNCIONARIO(f) AND  $(\exists d)(DEFARTAMENTO(d) AND d. None = 'Pesquisa' AND$  $d$ .Dnumero = f.Dnr)}

## Para cada projeto localizado em Mauá, listar o número do projeto, o número do departamento de controle e o sobrenome, data de nascimento e endereço do gerente do departamento

### DEPARTAMENTO

Dnome Dnumero Cpf gerente Data inicio gerente PROJETO Projnome Projnumero Projlocal Dnum **FUNCIONARIO** 

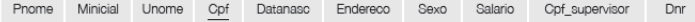

Para cada projeto localizado em Mauá, listar o número do projeto, o número do departamento de controle e o sobrenome, data de nascimento e endereço do gerente do departamento

#### **DEPARTAMENTO**

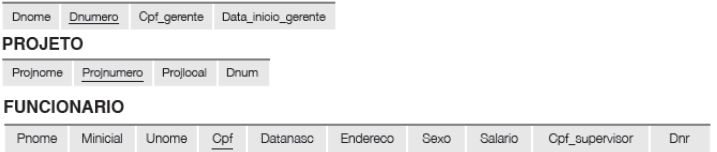

{p.ProjNumero, p.Dnum, g.Unome, g.Datanasc, g.Endereco |  $PROJETO(p)$  AND FUNCIONARIO(g) AND  $p. P<sub>ro</sub>ilocalizacao = 'Mauá' AND$  $((\exists d)(DEPARTAMENTO(d) AND p.Dnum = d.Dnumero AND$ d.Cpf gerente  $= g(Cpf)$ }

## Listar o nome do funcionário que trabalha em algum projeto controlado pelo departamento número 5

#### **PROJETO**

Projnome Projnumero Projlogal Dnum

#### **TRABALHA EM**

Pnr Horas Fopf

#### **FUNCIONARIO**

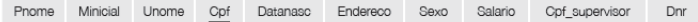

### Listar o nome do funcionário que trabalha em *algum* projeto controlado pelo departamento número 5

### **PROJETO**

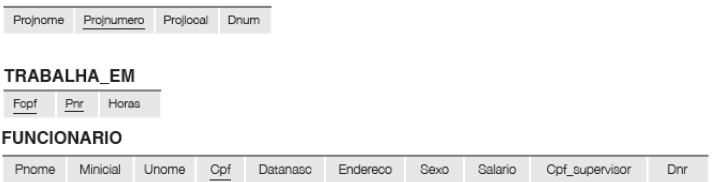

 ${f.P}$ nome, f.Unome | FUNCIONARIO(f) AND  $((\exists p)(\exists t)(PROJETO(p) AND TRABALHA EM(t) AND$  $p.Dnum = 5 AND t.Fcpf = f.Cpf AND$  $p.$ Projnumero  $=$  t.Pnr))}

Listar o número de todos os projetos que envolvem um funcionário cujo o último nome é 'Silva', seja como um trabalhador ou como um gerente do departamento de controle do projeto.

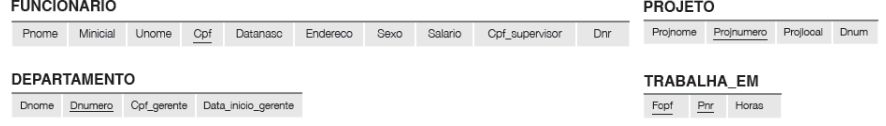

Listar o número de todos os projetos que envolvem um funcionário cujo o último nome é 'Silva', seja como um trabalhador ou como um gerente do departamento de controle do projeto.

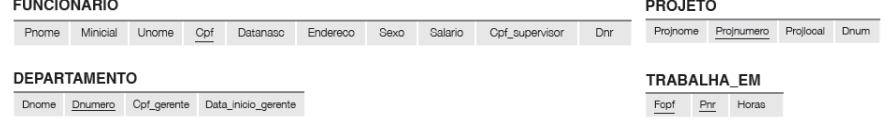

{p.Projnumero | PROJETO(p) AND (  $((\exists f)(\exists t)(FUNCIONARIO(f) AND TRABALHA EMI(t) AND$ t.Pnr = p.Projnumero AND f.Unome = 'Silva' AND t.Fcpf =  $f.Cpf$ ) OR  $((\exists g)(\exists d)(FUNCIONARIO(g) AND DEPARTAMENTO(d) AND$  $p.Dnum = d.Dnumero AND$ d.Cpf gerente = g.Cpf AND g.Unome = 'Silva')))}

### Listar os nomes dos gerentes que possuem pelo menos um dependente.

### **FUNCIONARIO**

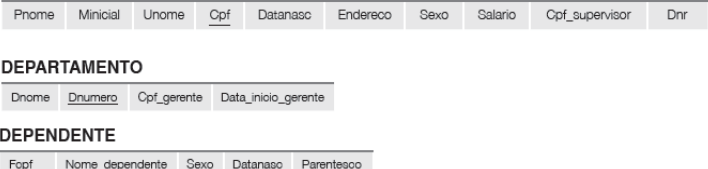

### Listar os nomes dos gerentes que possuem pelo menos um dependente.

#### **FUNCIONARIO**

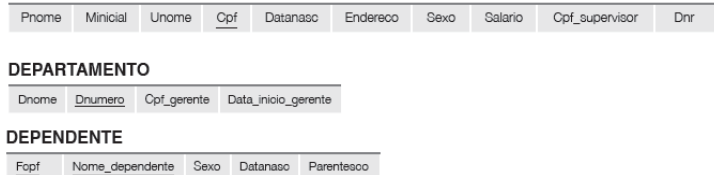

### {f .Pnome, f .Unome | FUNCIONARIO(f ) AND  $((\exists d)(\exists p)(DEFARTAMENTO(d) AND DEPENDENTE(p) AND$ d.Cpf gerente = f.Cpf AND p.Fcp = f.cpf))}

## Listar os nomes dos funcionários que trabalham em todos os projetos controlados pelo departamento de número 5.

#### **PROJETO**

Projnome Projnumero Prollogal Dnum

#### **TRABALHA EM**

Pnr Horas Fopf

#### **FUNCIONARIO**

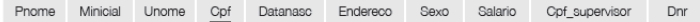

Listar os nomes dos funcionários que trabalham em todos os projetos controlados pelo departamento de número 5.

### **PROJETO**

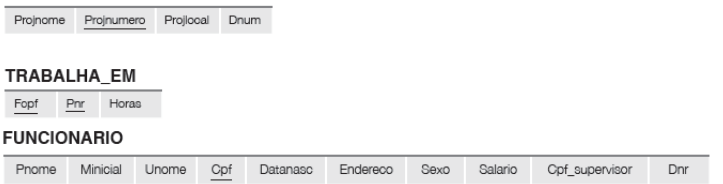

 ${f.P}$ nome, f.Unome | FUNCIONARIO(f) AND  $((\forall p)(NOT(PROJETO(p)) OR NOT(p.Dnum = 5) OR$  $((\exists t)(\text{TRABALHA} \quad EM(t) \text{ AND})$ t.Fcpf = f.Cpf AND p.Projnumero = t.Pnr))))}

Passando de um quantificador universal para um existencial (e vice-versa)

## Transformação geral (passos)

- $\triangleright$  transformar o quantificador no outro negado (= precedido por NOT)
- $\triangleright$  AND e OR substituem-se um ao outro
- ► uma fórmula negada torna-se não negada
- ► uma fórmula não-negada torna-se negada

Passando de um quantificador universal para um existencial (e vice-versa)

## Casos especiais

- $\blacktriangleright$   $(\forall x)(P(x)) \equiv NOT(\exists x)(NOT(P(x)))$
- $\blacktriangleright$   $(\exists x)(P(x)) \equiv NOT(\forall x)(NOT(P(x)))$
- $\blacktriangleright$  ( $\forall x$ )( $P(x)$  AND  $Q(x)$ )  $\equiv$  $NOT(\exists x)(NOT(P(x))$  OR NOT( $Q(x))$ )
- $\blacktriangleright$  ( $\forall x$ )( $P(x)$  OR  $Q(x)$ )  $\equiv$  $NOT(\exists x)(NOT(P(x))$  AND NOT(Q(x)))
- $\blacktriangleright$  ( $\exists x$ )( $P(x)$  OR  $Q(x)$ )  $\equiv$  $NOT(\forall x)(NOT(P(x))$  AND NOT(Q(x)))
- $\blacktriangleright$  ( $\exists x$ )( $P(x)$  AND  $Q(x)$ )  $\equiv$  $NOT(\forall x)(NOT(P(x))$  OR NOT(Q(x)))

Exemplo 1: passando de um quantificador universal para um existencial

Listar os nomes dos funcionários que trabalham em todos os projetos controlados pelo departamento de número 5.

 ${f.P}$ nome,  $f.U$ nome | FUNCIONARIO( $f$ ) AND  $((\forall p)(NOT(PROJETO(p)) OR NOT(p.Dnum = 5) OR$  $((\exists t)(\text{TRABALHA} \quad EM(t) \text{ AND})$  $t.Fcpf = f.Cpf AND p.Proinumero = t.Pnr)))$ ≡ {f .Pnome, f .Unome | FUNCIONARIO(f ) AND  $(NOT(\exists p)(PROJETO(p) AND (p.Dnum = 5) AND$  $(NOT(\exists t)(TRABALHA-EM(t) AND$ t.Fcpf = f.Cpf AND p.Projnumero = t.Pnr))))}

Exemplo 2: passando de um quantificador existencial para um universal

Listar os nomes dos funcionários que não possuem dependentes.

Exemplo 2: passando de um quantificador existencial para um universal

Listar os nomes dos funcionários que não possuem dependentes.

 ${f.P}$ nome, f.Unome | FUNCIONARIO(f) AND  $(NOT(\exists d)(DEPENDENTE(d) AND d.Fcpf = f.Cpf))$ ≡ {f .Pnome, f .Unome | FUNCIONARIO(f ) AND  $((\forall d)(NOT(DEPENDENTE(d)) \ OR \ NOT(d.Fcf = f.Cpf)))$ 

- $\triangleright$  Expressão segura em cálculo relacional é uma que garante a geração de um número finito de tuplas como resposta
- $\blacktriangleright$  Exemplo de expressão não segura:

<span id="page-32-0"></span> $\{t \mid NOT(FUNCIONARIO(t))\}$ 

- $\triangleright$  Essa expressão gera todas as infinitas tuplas no universo que não estão em FUNCIONARIO
- $\blacktriangleright$  Expressões que envolvem quantificadores ou negação de predicados podem não ser seguras

## Criando expressões seguras

### Domínio de uma expressão de cálculo relacional de tuplas

- $\triangleright$  É o conjunto de todos os valores que aparecem como valores constantes na expressão ou existem em qualquer tupla presente nas relações referenciadas na expressão
- Exemplo: o domínio de  $\{t | NOT(FUNCIONARIO(t))\}$  é o conjunto de todos os valores de atributo que aparecem em alguma tupla de FUNCIONARIO

Uma expressão é considerada segura se todos os valores em seu resultado forem do domínio da expressão.

Assim,  $\{t \mid NOT(FUNCIONARIO(t))\}$  não é segura porque inclui tuplas de fora da relação FUNCIONARIO.

# <span id="page-34-0"></span>Cálculo Relacional de Domínio

# Cálculo Relacional de Domínio (ou só Cálculo de Domínio)

- ► Se difere do cálculo de tuplas no tipo de variáveis usadas nas fórmulas
- As variáveis não percorrem tuplas, mas sim domínios de atributos

### Origem

- $\triangleright$  Álgebra Relacional  $\rightarrow$  SQL (Structured Query Language)
	- ▶ IBM Research, San Jose, California
- $\triangleright$  QBE (Query-by-Example)  $\rightarrow$  Cálculo de Domínio
	- ▶ IBM T.J. Watson Research Center, Yorktown Heights, New York

## Expressão geral no cálculo relacional de domínio

$$
\{x_1,x_2,\ldots,x_n\mid \text{COND}(x_1,x_2,\ldots,x_n,x_{n+1},\ldots,x_{n+m})\}
$$

onde

- $\triangleright$   $x_1, x_2, \ldots, x_n, x_{n+1}, \ldots, x_{n+m}$  são variáveis de domínio que percorrem os domínios dos atributos
- $\triangleright$  COND é uma fórmula composta por átomos do cálculo relacional de domínio

## Átomos do cálculo de domínio

⇒ São ligeiramente diferentes dos do cálculo de tuplas Podem ser da forma:

- $R(x_1, x_2, \ldots, x_i)$ , onde R é o nome de uma relação de grau j e cada  $x_i$ ,  $1 \leq i \leq j$  é uma variável de domínio.
	- $\blacktriangleright$  É avaliado como VERDADEIRO se  $\langle x_1, x_2, \ldots, x_i \rangle$  é uma tupla em R, e como FALSO no caso contrário
- $\blacktriangleright$   $x_i$  op  $x_j$ , onde  $x_i$  e  $x_j$  são variáveis de domínio e op é um operador de comparação
- $\blacktriangleright$   $x_i$  op c ou c op  $x_i$ , onde c é um valor constante,  $x_i$  é uma variável de domínio e op é um operador de comparação

Operadores de comparação:  $=,\neq,<,\leq,>,\geq$ 

# Composição de uma fórmula do cálculo de domínio

### ⇒ Semelhante à do cálculo de tuplas

- $\triangleright$  Uma fórmula (= condição booleana) é composta de um ou mais átomos conectados por meio de operadores lógicos AND, OR e NOT
- $\blacktriangleright$  Definição recursiva
	- $\triangleright$  Regra 1: todo átomo é uma fórmula
	- **Regra 2:** se  $F_1$  e  $F_2$  são fórmulas, então também são fórmulas:  $F_1$  AND  $F_2$ ,  $F_1$  OR  $F_2$ , NOT $(F_1)$  e NOT $(F_2)$
	- **Regras 3 e 4:** se  $F$  é uma fórmula, então também são fórmulas  $(\exists t)(F)$  e  $(\forall t)(F)$ , onde t é uma variável de domínio

$$
\{u, v \mid (\exists q)(\exists r)(\exists s)(\exists t)(\exists w)(\exists x)(\exists y)(\exists z)
$$
  
\n*FUNCTIONARIO*(q, r, s, t, u, v, w, x, y, z) AND  
\n
$$
q = 'João' AND r = 'B' AND s = 'Silva' \}
$$

 $\triangleright$  Recupera a data de nascimento e o endereço do(s) funcionário(s) João B. Silva

### **FUNCIONARIO**

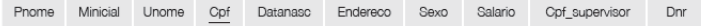

Notação abreviada alternativa (usada em QBE):

- <sup>I</sup> Substituir as variáveis pelas constantes diretamente na relação em que variam
- ▶ Considerar que todas as variáveis que não aparecem à esquerda da barra são implicitamente quantificadas de maneira existencial
- $\{u, v \mid FUNCIONARIO('João', 'B', 'Silva', t, u, v, w, x, y, z)\}$ 
	- $\triangleright$  Recupera a data de nascimento e o endereço do(s) funcionário(s) João B. Silva

### **FUNCIONARIO**

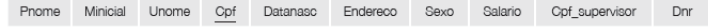

## Listar o nome e o endereço de todos os funcionários que trabalham no departamento 'Pesquisa'

### **FUNCIONARIO**

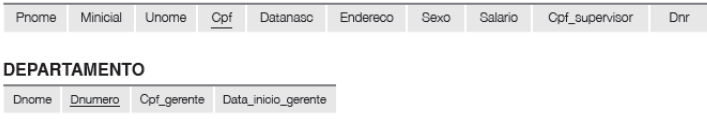

 ${g,s,v | (\exists z)(\exists l)(\exists m) (FUNCIONARIO(q,r,s,t,u,v,w,x,y,z) AND}$ DEPARTAMENTO(I, m, n, o) AND  $l = 'P_{\text{esquisa'}}$  AND  $m = z$ )

Para cada projeto localizado em Mauá, listar o número do projeto, o número do departamento de controle e o sobrenome, data de nascimento e endereço do gerente do departamento

### **DEPARTAMENTO**

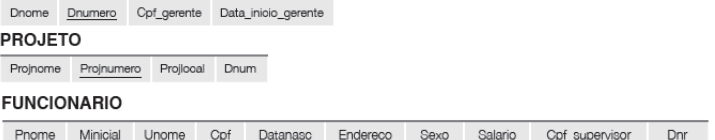

 ${i, k, s, u, v \mid (\exists j)(\exists m)(\exists n)(\exists t) (PROJETO(h, i, j, k))}$ AND FUNCIONARIO $(q, r, s, t, u, v, w, x, y, z)$ AND DEPARTAMENTO(l, m, n, o) AND  $k = m$  AND  $n = t$  AND  $j = 'M$ auá')}

## Listar os nomes dos funcionários que não possuem dependentes.

### **FUNCIONARIO**

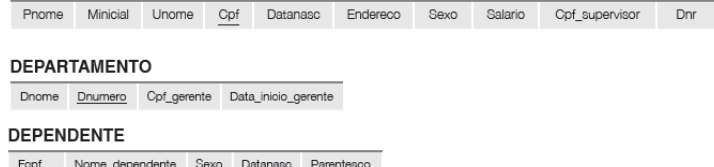

Com quantificador existencial:

 ${q, s | (\exists t) (FUNCIONARIO(q, r, s, t, u, v, w, x, y, z))}$ AND  $(NOT(\exists I)(DEPENDENTE(I, m, n, o, p) AND t = I)))$ 

## Listar os nomes dos funcionários que não possuem dependentes.

### **FUNCIONARIO**

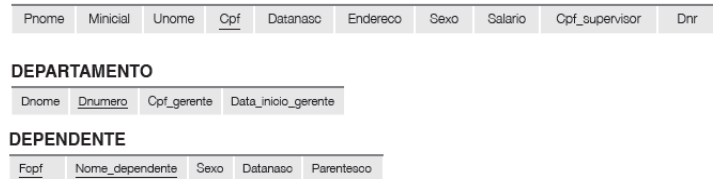

Com quantificador universal:

$$
\{q, s \mid (\exists t) \, (\text{FUNCIONARIO}(q, r, s, t, u, v, w, x, y, z) \land \text{AND } ((\forall l) (\text{NOT} (\text{DEPENDENTE}(l, m, n, o, p))) \\ \text{OR NOT}(t = l))))\}
$$

### Listar os nomes dos gerentes que possuem pelo menos um dependente.

### **FUNCIONARIO**

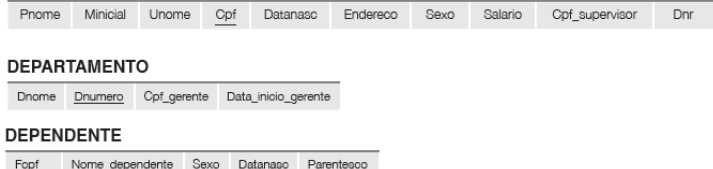

{s, q | (∃t)(∃j)(∃l) (FUNCIONARIO(q, r, s, t, u, v, w, x, y, z) AND DEPARTAMENTO( $h, i, j, k$ ) AND DEPENDENTE $(l, m, n, o, p)$ AND  $t = j$  AND  $l = t$ )

## Referências Bibliográficas

<span id="page-46-0"></span>Sistemas de Bancos de Dados (6ª edição), Elmasri e Navathe. Pearson, 2010. – Capítulo 6

Cenas dos próximos capítulos...

### Mais sobre linguagens de consulta para BDs Relacionais

<span id="page-47-0"></span> $\triangleright$  SQL – Structured Query Language